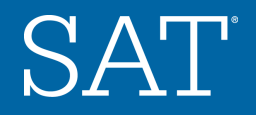

#### **MODULE**

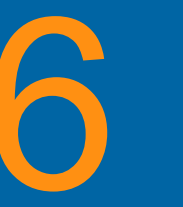

# **The SAT® Suite of Assessments CONSESSMENTS**<br>Using Scores and Reporting<br>to Inform Instruction

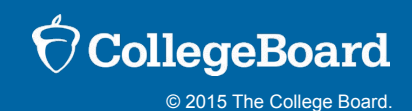

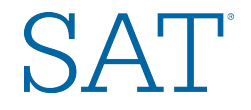

### **What is the Purpose of Module 6?**

- $\blacktriangleright$  Understand the reports and data provided by the SAT<sup>®</sup> Suite of Assessments
	- Link data and reports to:
	- ► Student support and intervention
	- ► Monitoring of curriculum and instruction
	- ► Development of school improvement goals

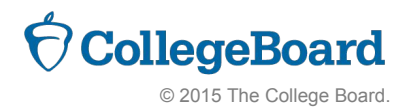

. . . . . . . . . ........ . . . . . . . . 

. . . . . . . . . . . . . . . . . . . . . . . . . . . . . . . . . . . . . . . . . . ........

\*\*\*\*\*\*\*\*  $0.0.0.0.0.0.0.0.1$ . . . . . . . . . . . . . . . . . . . . . . . . ---------. . . . . . . . . . . . . . . . . . . . . . . . . . . . . . . . . . . . . . . .

. . . . . . . .

. . . . . . . .

. . . . . . . .

. . . . . . . .

. . . . . . . .  $-1$  . . . . . . . . ........ ........

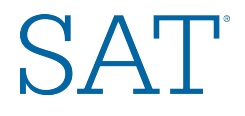

## **Score Reporting on the SAT® Suite of Assessments**

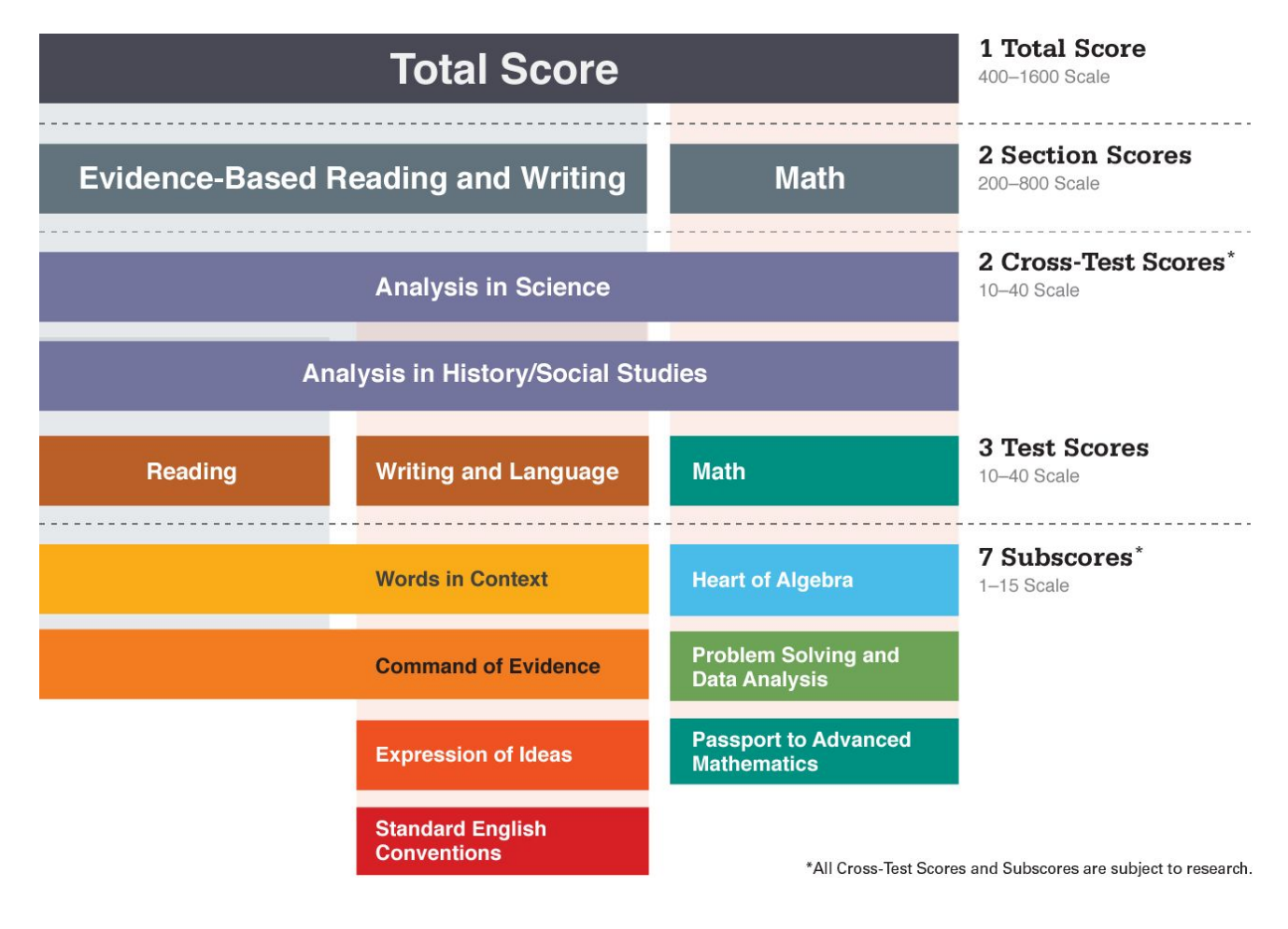

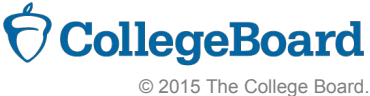

The graphic shows score ranges for SAT. PSAT-related assessments have slightly different score ranges.

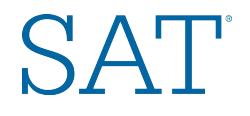

## **College and Career Readiness Benchmarks**

Working together, the tests in the SAT<sup>®</sup> Suite of Assessments provide college and career readiness benchmarks and consistent feedback for measuring student progress.

- Benchmarks indicating college and career readiness are determined using SAT Suite data and first-year college performance data.
- The benchmark indicates that students who earn that score or higher have a 75% likelihood of earning a C or better in a first-year, credit-bearing course in the same subject area.
	- The PSAT $M \approx 8/9$  will provide benchmarks and norms for both 8th and 9th grades.
	- $\blacktriangleright$  PSAT<sup> $M$ </sup> 10 will provide benchmarks and norms for 10th grade.
	- $\blacktriangleright$  The PSAT/NMSQT<sup>®</sup> will provide benchmarks and norms for 10thand 11th-graders.

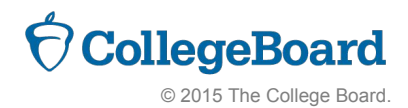

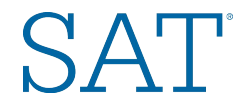

## **Scores Across the SAT® Suite of Assessments**

5

\*\*\*\*\*\*\*\*

### The redesigned SAT will be the anchor of a vertically aligned SAT Suite of Assessments.

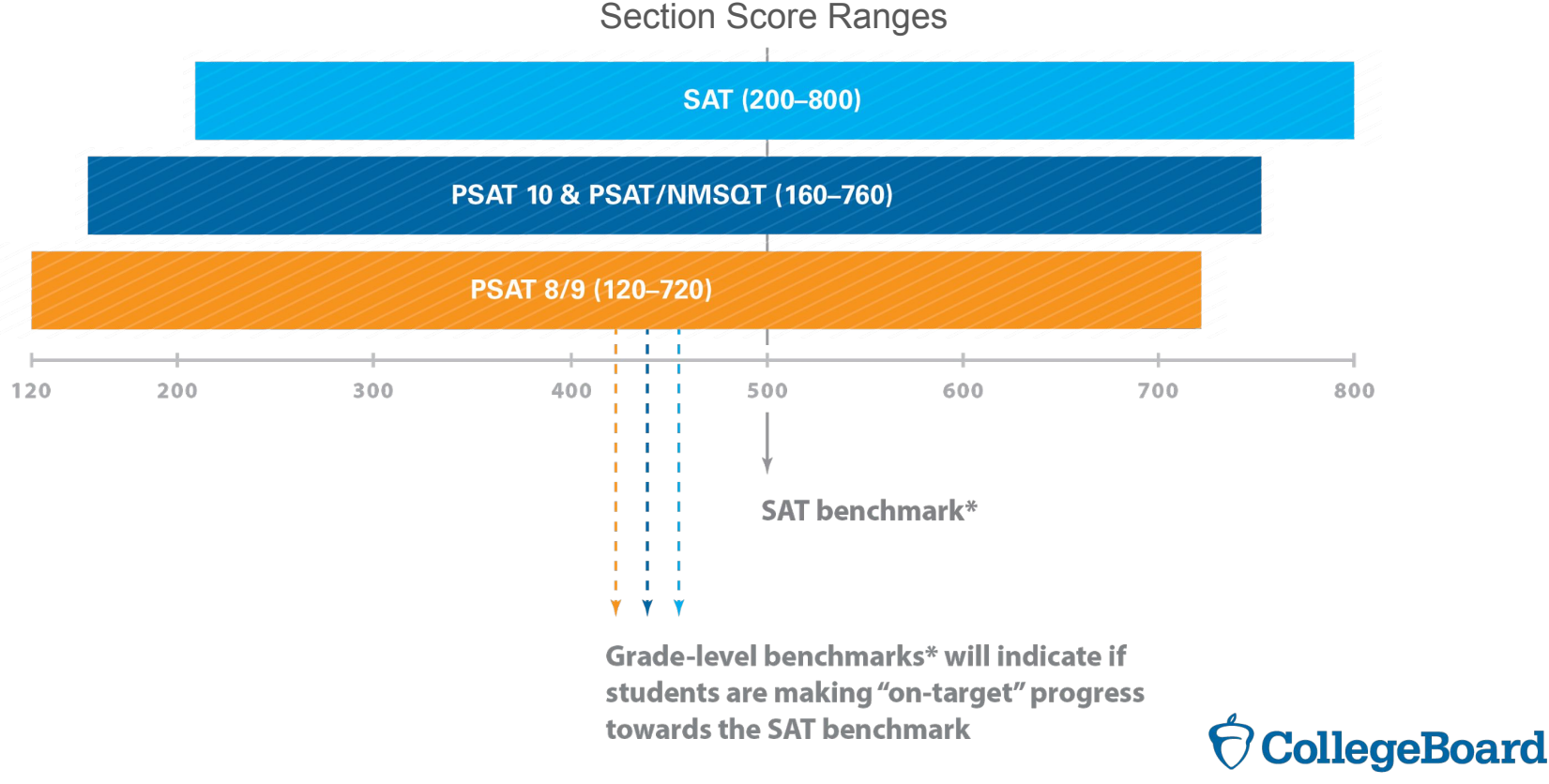

© 2015 The College Board.

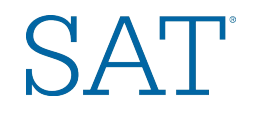

### **Vertical Score Scale**

Total scores, section scores, test scores, and cross-test scores are vertically scaled.

- Improved scores demonstrate growth from assessment to assessment.
- Vertical scaling allows educators to monitor growth across grades.

### Subscores are not vertically scaled.

- Subscores provide information allowing students to pinpoint areas for improvement.
- Improved scores do not demonstrate growth from assessment to assessment at the subscore level.

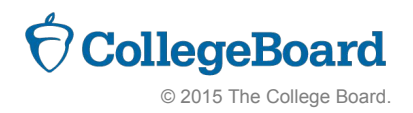

\*\*\*\*\*\*\*\*

. . . . . . . .

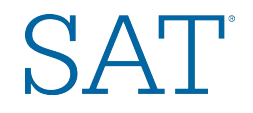

# **Online Reporting Portal**

### New online reporting portal:

- Easy accessibility via your College Board account login to score reports for all SAT<sup>®</sup> Suite assessments
- Interactive features for educators (e.g., sorting, filtering)
- ► Counselor Registration and Score Roster access
- Ability to batch print:
	- Student score reports
	- ► Score labels

7

. . . . . . . . . ........

. . . . . . . .

. . . . . . . .

\*\*\*\*\*\*\*\*

- SAT admission tickets
- Enhanced data and drill-down capabilities
- ► "Search" functionality and ability to configure groups of your students

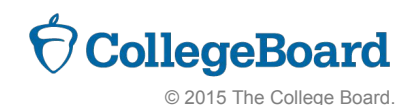

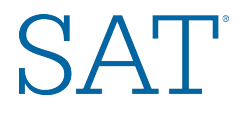

## **Using SAT® Suite of Assessments Standard Reports**

- ► Reports for **Student Intervention**  Support and Acceleration
- ► Reports to **Inform Curriculum and Instruction**
- ► Reports for *School Improvement Planning* (Administration)

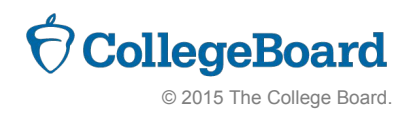

. . . . . . . . \*\*\*\*\*\*\*\*

. . . . . . . . . ........

. . . . . . . .

. . . . . . . .

. . . . . . .

### **Reports for Student SAT Intervention/Acceleration Student Report (Paper/PDF Version)**

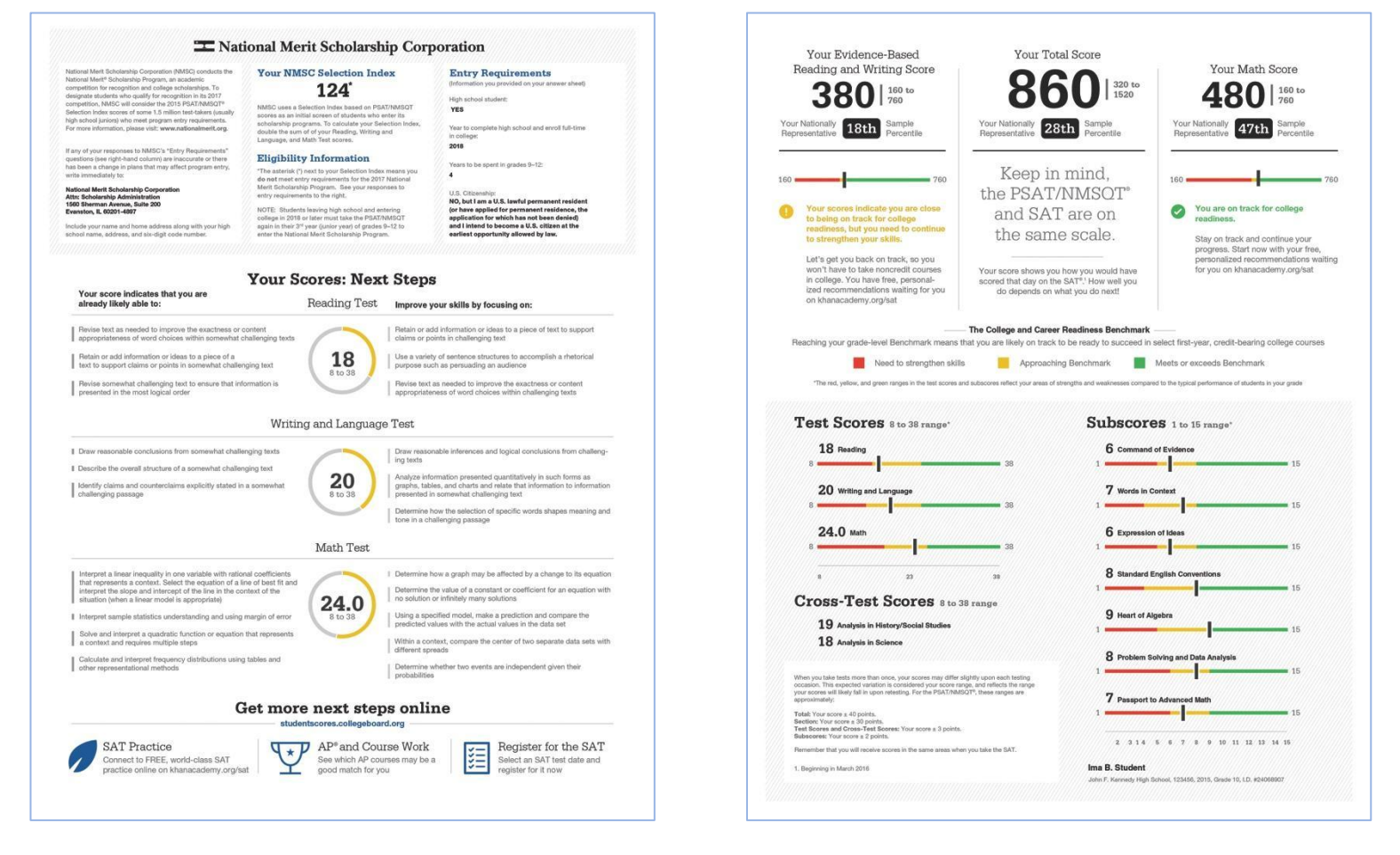

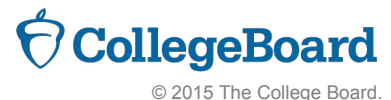

. . . . . . . . . ........ . . . . . . . .  $\begin{smallmatrix}&&1\\1&1&1&1&1&1&1&1&1&1\end{smallmatrix}$  $\alpha$  ,  $\alpha$  ,  $\alpha$  ,  $\alpha$  ,  $\alpha$  ,  $\alpha$  ,  $\alpha$ 

. . . . . . . . . . . . . . . . . . . . . . . .  $-1$  ,  $-1$  ,  $-1$  ,  $-1$  ,  $-1$ . . . . . . . . . . . . . . . . . . . . . . . . . . . . . . . . . . . . . . . . . . . . . . . . . . . . . . . . . . .  $-0$  .  $0$  .  $0$  .  $0$  .  $0$  .  $0$  .  $0$ . . . . . . . . . . . . . . . .  $-1$  . . . . . . .

. . . . . . . . .

. . . . . . . . .

. . . . . . . .

. . . . . . . .

........

. . . . . . . .

. . . . . . . .

. . . . . . . .

........

........

........

. . . . . . . . .

**AAAAAAA** 

 $-1$  . . . . . . . .

 $\alpha$  ,  $\alpha$  ,  $\alpha$  ,  $\alpha$  ,  $\alpha$  ,  $\alpha$ 

........

. . . . . . . .

 $\cdots \cdots \cdots \cdots \cdots \cdots$ 

. . . . . . . . . . . . . . . .

. . . . . . . .

. . . . . . . .

. . . . . . . .

........ . . . . . . . . 

. . . . . . . . . . . . . . . .

. . . . . . . .

 $-1$  ,  $-1$  ,  $-1$  ,  $-1$  ,  $-1$ 

. . . . . . . .

. . . . . . . .

........

. . . . . . . . . . . . . . . .

........

. . . . . . . .

. . . . . . . .

........

. . . . . . . .

. . . . . . . .

. . . . . . . .

........ . . . . . . . .

. . . . . . . .

........

. . . . . . . .

. . . . . . . .

. . . . . . . .

. . . . . . . .

........  $-1$  . . . . . . . .  $\label{eq:2.1} \begin{array}{cccccccccccccc} \alpha & \alpha & \alpha & \alpha & \alpha & \alpha & \alpha & \alpha & \alpha \end{array}$ ........ . . . . . . . . . . . . . . . . .  $-1$  . . . . . . . .

. . . . . . . . . . . . . . . . . . . . . . . . . . . . . . . . . . . . . . . . . .  $-1$  . . . . . . . . . . . . . . . . ........ ........

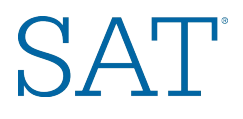

# **Student Score Report (Educator Version)**

- ► Reports individual student scores
- Lists student performance on all assessments taken over time
- Shows projection of next year's scores
- Identifies whether the student is likely to succeed in AP® and links to the AP Potential $M$  tool
- Links to detailed score reporting, including test, cross-test, and subscores

. . . . . . . .

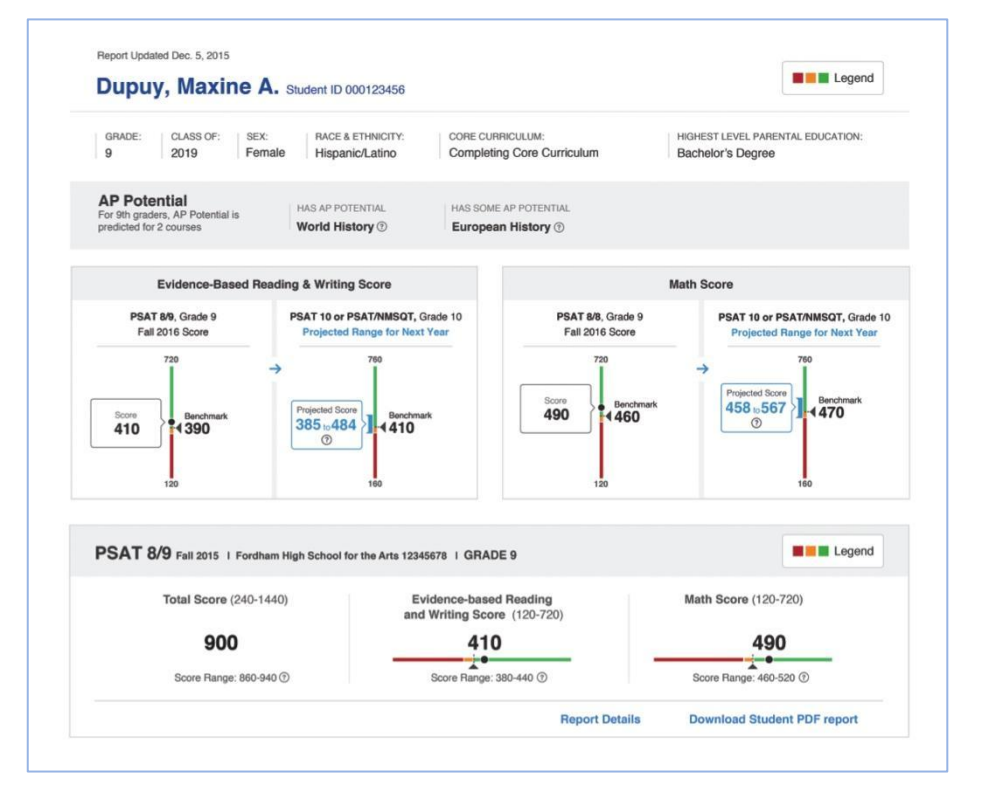

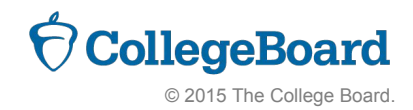

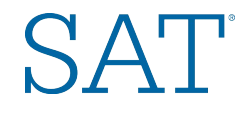

## **Using the Student Score Report**

Use projection information in the report to categorize students based on the likelihood of meeting the benchmark.

- ► For those who **need to strengthen skills** to meet college and career benchmarks, develop an acceleration plan.
- ► For students who are **close to meeting the benchmark**, click through to the PDF version of the Student Report to identify particular areas to practice.

For students who have met or exceeded the benchmark, ensure students are taking challenging courses, including Advanced Placement® , and provide challenging assignments to expand on their knowledge and skills.

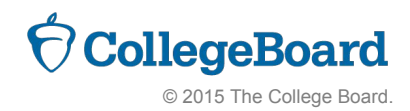

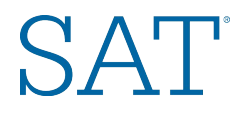

# **Making Information Work for You and Your Students**

- Determine students' current status. 1.
- Set attainable goals toward meeting/  $2.$ exceeding benchmarks.
- Guide students to targeted practice.  $3.$
- Measure progress. 4.
- Meet the benchmark!  $5.$

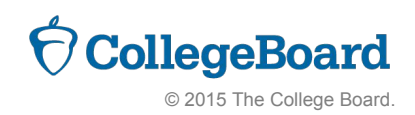

. . . . . . . . . ........

. . . . . . . . .

. . . . . . . . . ---------

. . . . . . . .

. . . . . . . . \*\*\*\*\*\*\*\*

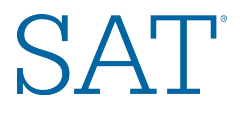

# **Reports to Inform Curriculum: Scores by Institution Report**

Reports scores for all students in school

- Reports each administration, assessment, grade
- ► Provides district/state aggregate comparison information

Filters by demographics such as race/ethnicity, gender

Groups students into smaller, custom groups for analysis

- ► "My Section 1 ELA"
- ► "Students in Tutoring Program"

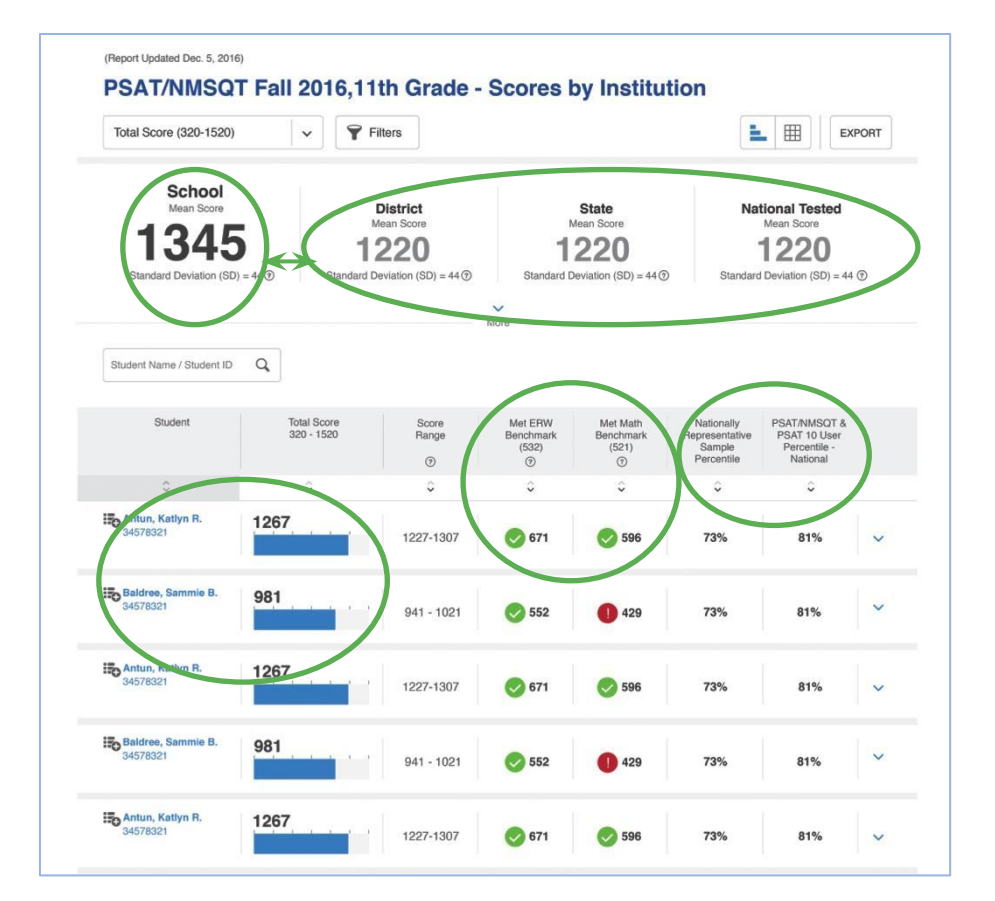

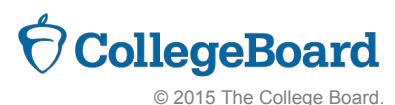

*NOTE: All reports are subject to change and should not be considered final.*

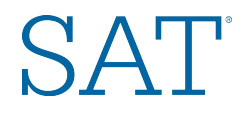

## **Instructional Planning Report**

- ► Provides breakout of student performance in section scores, test scores, cross-test scores, and subscores:
	- $\blacktriangleright$  Need to strengthen skills (red)
	- ► Approaching benchmark (yellow)
	- ► Meets or exceeds benchmark (green)
- Lists students in each performance group (school-level only)
- Links to state standards aligned to subscores
- Drills through to Question Analysis report
- Exports reports to PDF or .xls files

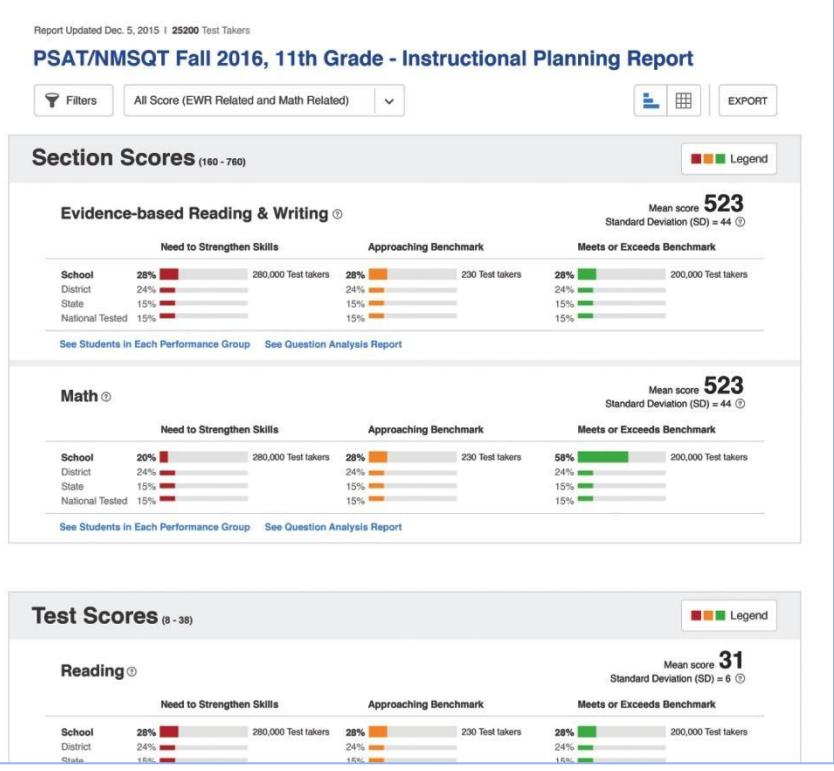

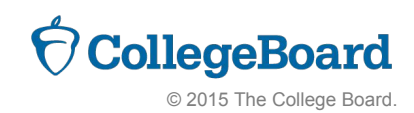

\*\*\*\*\*\*\*\*

. . . . . . . . . . . . . . . .

# **Using the Instructional Planning Report**

- Determine areas in **which students are meeting and exceeding** college and  $1.$ career readiness benchmarks.
- Compare areas to **curriculum pacing maps, instructional strategies, and**   $2.$ **common assessments.**
- Consider what is helping students to be successful in these areas: 3.
	- $_1$  Time-on-task?
	- Spiraled learning opportunities?  $2.$
	- Questions align to those used on common assessments for practice?
- Compare these processes with those in content areas in which students are less successful as indicated by the reports. Identify possible processes for improvement in less successful areas.
- *Collaborate to design common activities, assignments, and assessments that*  5. *build skills from year to year.*

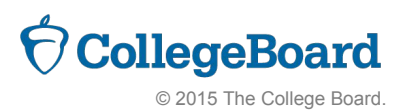

**SAT** 

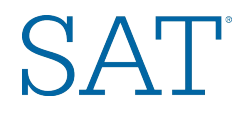

### **Question Analysis Report**

- Provides performance, by question
- ► For disclosed forms:\*
	- ► Provides individual answer choice performance
	- ► Links to actual question content (including answer explanations)
- ► For nondisclosed forms:\*

. . . . . . . .

- ► Provides percent correct/incorrect
- ► Does not provide question content
- Links to individual student performance
- Links to subscores and state standards aligned to subscores

\*PSATTM 8/9 is a nondisclosed form in 2015-16. PSAT<sup>™</sup> 10 and April SAT<sup>®</sup> School Day are disclosed forms.

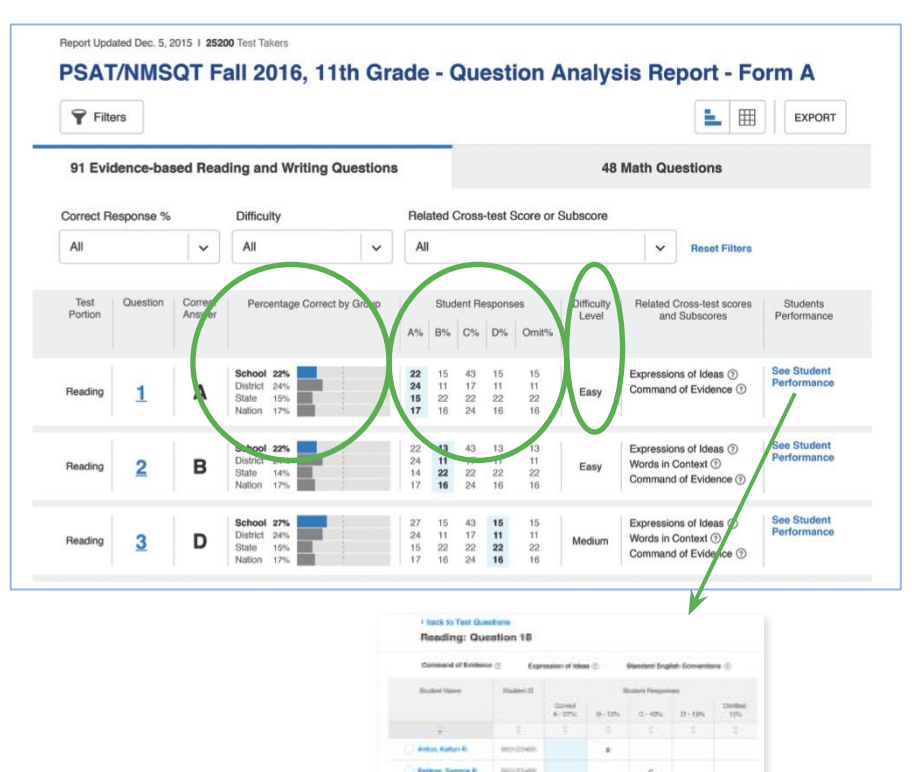

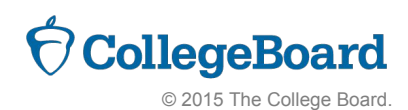

*NOTE: All reports are subject to change and should not be considered final.*

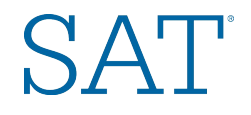

## **Using the Question Analysis Report**

Understand what each question reveals about student learning.

- Consider whether students struggle with particular types of questions.
- Diagnose errors in student choices by understanding the distractors.

Use difficulty indicators to determine the level of question with which students are struggling.

- All types: Are students exposed to this content in class?
- Hard questions: How can you raise the level of challenge in class?

Look for opportunities for skill reinforcement in science and social studies courses.

- Identify questions linked to the cross-test scores.
- Ensure students have the opportunity to practice analysis skills in content-area courses.

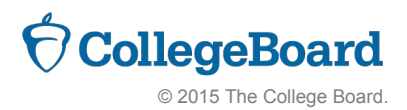

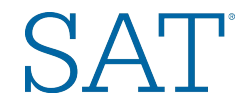

### **Reflection/Self-Assessment**

### **Teachers**

. . . . . . . .

- How can you use SAT<sup>®</sup> Suite score reports to create intervention and support strategies for your students? To inform your instruction?
- How can departments or Professional Learning Communities use SAT Suite reports to inform curriculum and instruction?
- How can your course teams use SAT score reports to inform your collaboration,  $3.$ designing of common activities, assignments, and assessments?

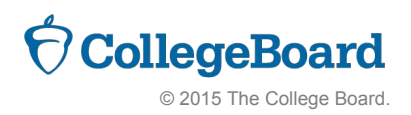

\*\*\*\*\*\*\*\*